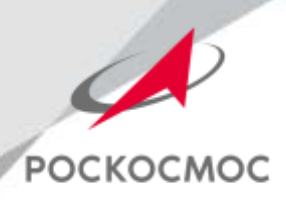

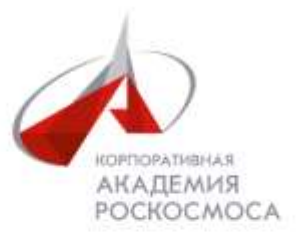

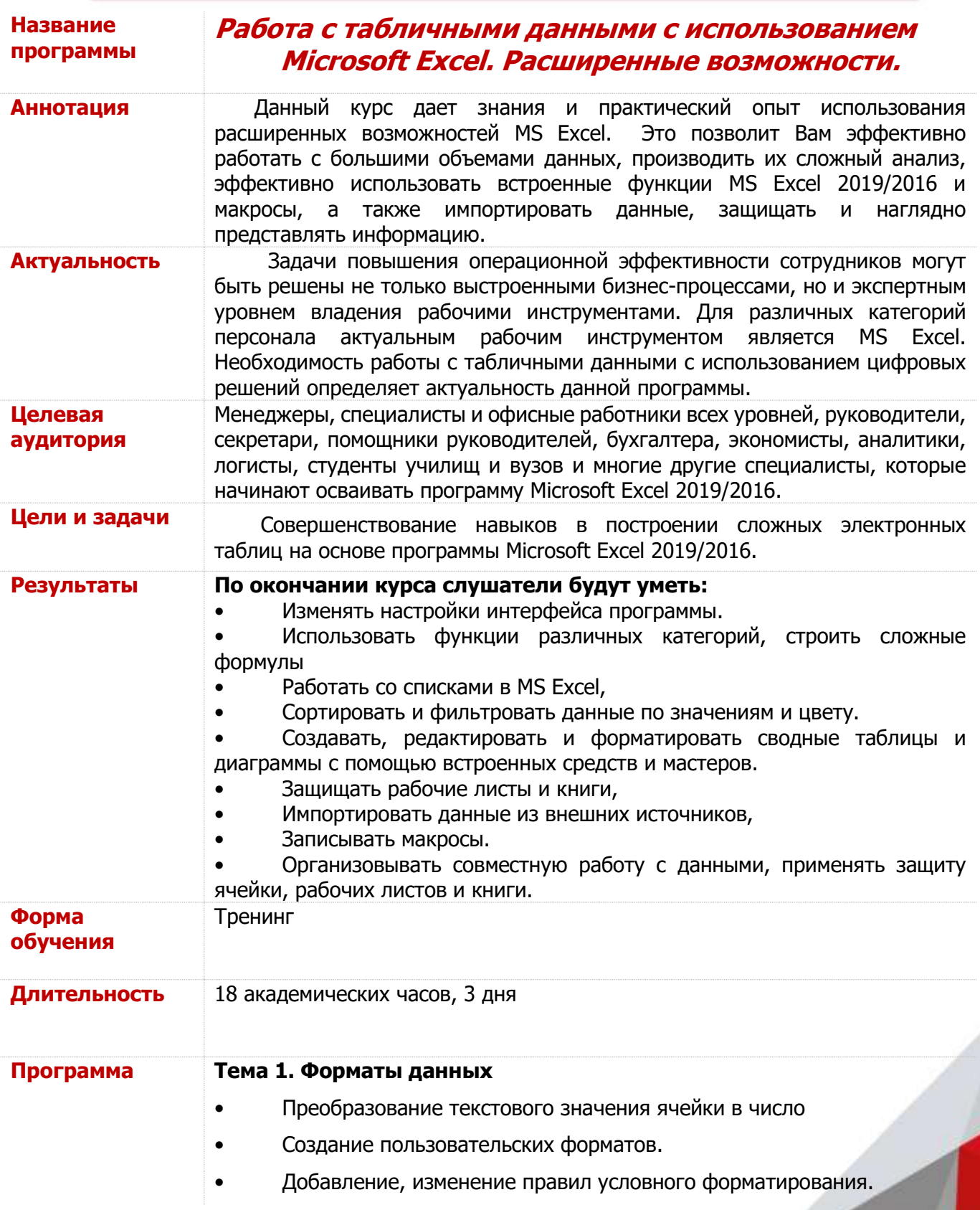

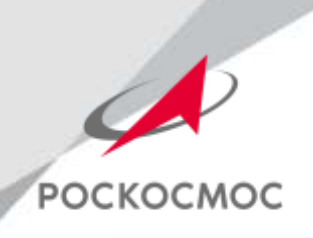

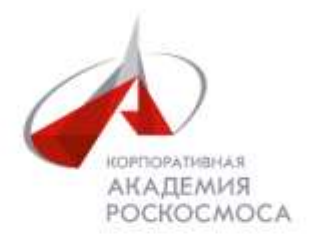

# **Тема 2. Применение встроенных функций Excel**

- Различные типы ссылок
- Связывание листов и рабочих книг
- Применение различных типов встроенных функций
- Математические функции: суммирование с условиями, округление результатов вычислений
- Статистические функции: вычисление количества, средних, минимальных и максимальных значений с условиями (СЧЁТЕСЛИМН, МИНЕСЛИ и МАКСЕСЛИ)
- Функции ссылок и подстановки: ВПР и ГПР, ИНДЕКС, ПОИСКПОЗ
- Логические функции: ЕСЛИ, И, ИЛИ, ЕСЛИОШИБКА
- Текстовые функции: объединение (СЦЕПИТЬ, ОБЪЕДИНИТЬ) и разбиение данных, извлечение нужных символов (ЛЕВСИМВ, ПРАВСИМВ, ПСТР)
- Функции для работы с датами
- Ошибки в работе функции

# **Тема 3. Особенности совместной работы**

- Защита ячеек, листов и рабочих книг Excel
- Проверка вводимых значений:
- Установка ограничений на ввод данных
- Поиск неверных значений

# **Тема 4. Работа с большими табличными массивами**

- Создание и ведение таблиц
- Удаление дубликатов
- Сортировка данных:
- Сортировка по одному критерию
- Многоуровневая сортировка
- Сортировка по форматированию
- Фильтрация данных:
- Автофильтр
- Срезы

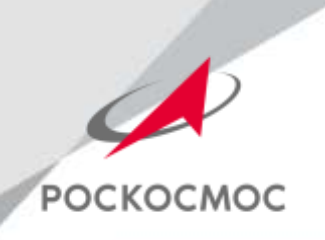

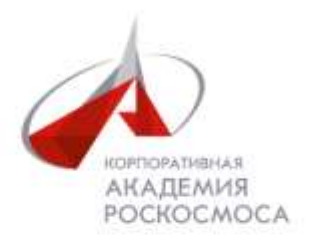

- Подведение промежуточных итогов
- Консолидация данных

### **Тема 5. Анализ данных с помощью Сводных таблиц**

- Создание сводных таблиц
- Преобразование сводных таблиц
- Фильтрация данных: фильтры, срезы, временная шкала
- Настройка полей сводной таблицы
- Добавление вычисляемых полей в сводную таблицу
- Форматирование сводной таблицы
- Настройка макета сводной таблицы по умолчанию
- Группировка полей в сводных таблицах
- Сводные диаграммы, детализации диаграмм
- Обновление сводных таблиц и диаграмм

#### **Тема 6. Макросы.**

- Запись макросов.
- Выполнение макроса.
- Назначение клавиши для запуска макроса.
- Назначение кнопки панели инструментов для запуска макроса.
- Удаление макроса.

### **Разработчик** АНО «Корпоративная Академия Роскосмоса»